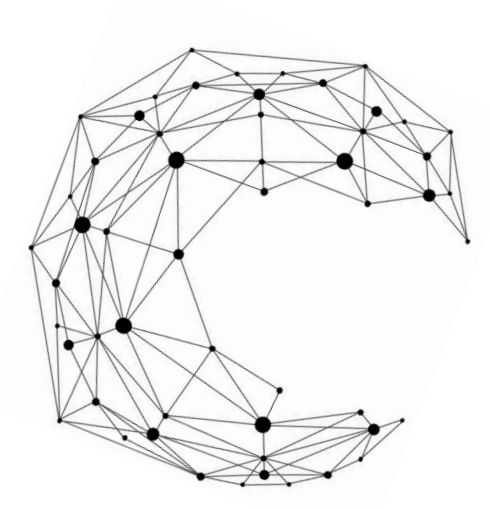

令和5年度 第2回

# 第1級海洋情報技術検定

令和4年度新学習指導要領対応版

全国水産高等学校長協会

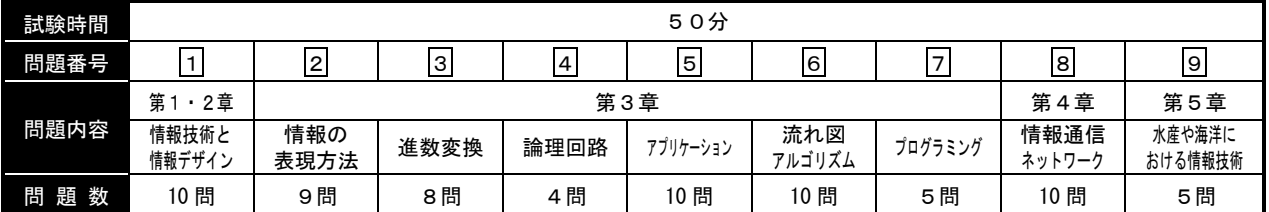

情 報

## 試験問題は試験開始の合図があるまで開かないでください。

#### 注意事項

- 1)指示があったら、解答用紙に、科(コース)・受検番号・氏名を記入してください。
- 2)試験開始時に、問題がすべてあることを確認してください。
- 3) 解答は、解答用紙に記入してください。
- 4)この試験は、参考書、電卓等の使用はできません。
- 5)試験終了の合図があったら、筆記用具を置き、指示に従ってください。
- 6)試験終了後に、試験問題および解答用紙を回収します。

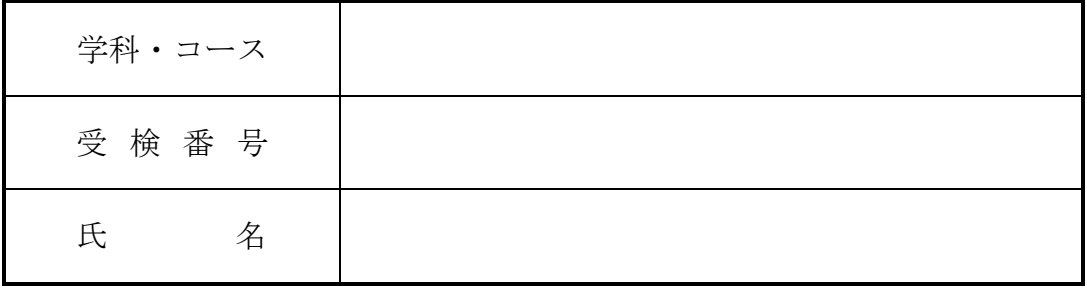

全国水産高等学校長協会主催 教科「水産」研究委員会情報通信部会

1  $\omega$  1  $\omega$ 

## 1.次の文は、「情報技術と情報デザイン」について記述したものである。文章中の①~⑩ に当てはまる適切な語句を語群から選び答えなさい。

システムへの不正アクセスなどにより、情報の削除や改ざんなどをおこなう破壊的な行為を( ① ) という。

ネットワークに接続しているコンピュータは、常にこのような犯罪者から攻撃される危険にさらされ ている。したがって、盗まれては困るような重要な秘密情報は、外部から安易にアクセスできないよう にする必要がある。その他、( ② )ソフトウェアを用いて、厳重な認証を得た者でないと秘密情報を 閲覧できないようにすることも一つの方法である。

■最近では本人かどうかを認証する方式として、ⅠDカードや( ③ )などを用いた方式もある。ま た、指紋や網膜、虹彩、声、手のひらの静脈など個人ごとに異なる身体的特徴を使って認証する方法も 実用化されている。この方法を用いることにより、他人が利用者本人になりすますことや紛失、盗難な どを防ぐことができる。

①~③に関する語群

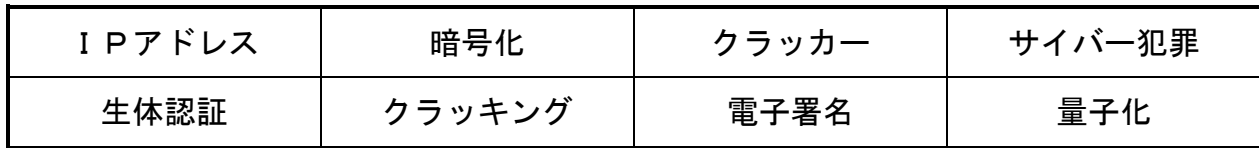

( ④ )とは、工業や農業、水産業などの産業に関わる技術やデザインなどを保護する権利で、 ( ⑤ )=(発明を保護する)、実用新案権=(物品の構造・形状に係る考案を保護する)、( ⑥ ) =(デザインを保護する)、( ⑦ ) = (商品やサービスに使用するロゴマークを保護する)の総称で ある。この権利は、特許庁に出願して認められれば、権利として登録され、一定期間保護される。

④~⑦に関する語群

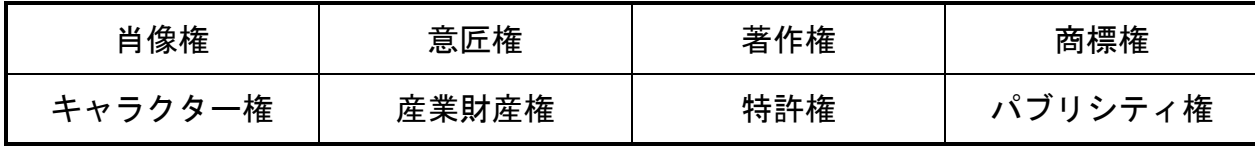

ハードディスク装置(HDD)とは、オペレーティングシステムやアプリケーションソフトウェアが 格納され、作成したデータの保存先としても使用される。主記憶装置と比較すると読み書き速度は劣る が、安価で大容量なストレージとして広く普及している。内部にはプラッタと呼ばれる( 8))と、 プラッタにデータを書き込むための ( ⑨ ) が付いた ( ⑩ ) が取り付けられている。ハードディ スク装置を最初に使用する際には、初期化という作業を行う必要がある。

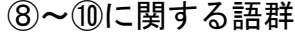

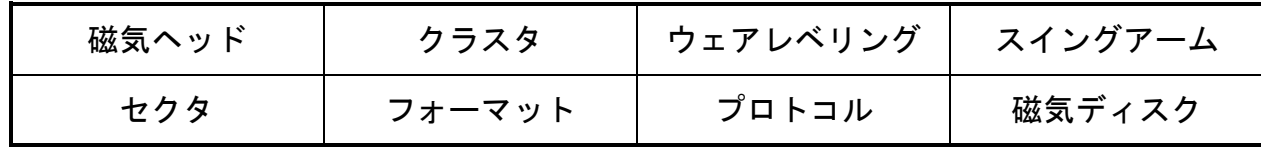

## 2.次の文は、「情報の表現方法」について記述したものである。文章中の①~⑨に当ては まる適切な語句を語群から選び答えなさい。

コンピュータでは画像を格子状の( 1))の集まりで表している。この( 1))の数はデジタル カメラなどの性能を表す要素の一つとなっている。また、画像のきめ細かさを( ② )という。

また、1ピクセル当たりのデータ量は、使用する色の数によって異なる。フルカラー画像であれば、 1ピクセル当たり ( 3 )のデータ量が必要となる。

色の三原色はシアン、マゼンタ、イエローであるが、混ぜると暗くなり三色を均等に混ぜると黒とな る( ④ )である。

#### ①~④に関する語群

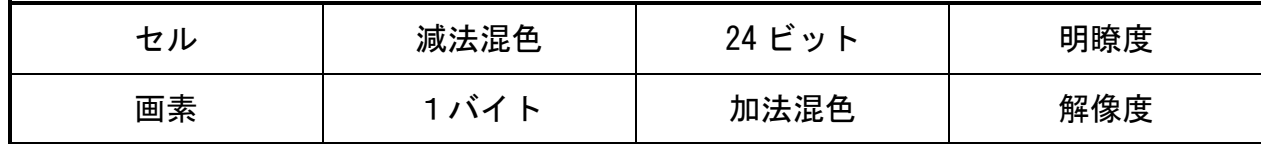

音をデジタル信号化する代表的なものに、( 6) )がある。

( 6) )定理とは、元の信号に含まれる周波数成分をすべてデジタル化するためには、元の周波数 の2倍以上の( 6))周波数が必要となるものである。

( ⑦ )は、音を圧縮せずそのまま保存する形式である。非圧縮ファイルのため、データ量は大き くなるがCDとほぼ音質で保存することが可能である。ファイルの中に、ジャケット写真や歌詞などを 保存する機能はない。

⑤~⑦に関する語群

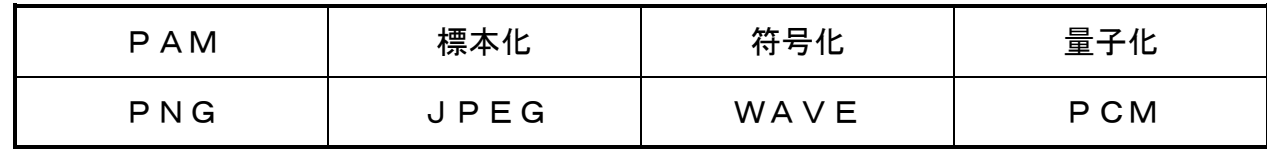

動画の記録は、パラパラ漫画のように1枚1枚の( ⑧ )を1秒間に複数枚保存することで行って いる。テレビやパソコンのモニターには、走査線と呼ばれるモニターの左右をつなぐ線が何本もある。 この走査線を一本おきに伝送し、1枚の画像を2回に分けて表示させる方式を( ⑨ )方式と呼ばれ ている。

#### ⑧~⑨に関する語群

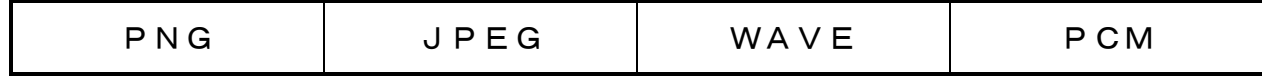

3.数値の表記法に関する各設問の①~⑧に当てはまる数値を記述しなさい。

| 2進数   | 10進数        | 16進数 |
|-------|-------------|------|
|       | 35          | ົ    |
| 3     | 4)          | A 5  |
| 11011 | $\circledS$ | 6    |

設問1 次の表中の欄①~⑥に当てはまる数値を記述しなさい。

設問2 次の2進数の計算を行い、2進数で記述しなさい。

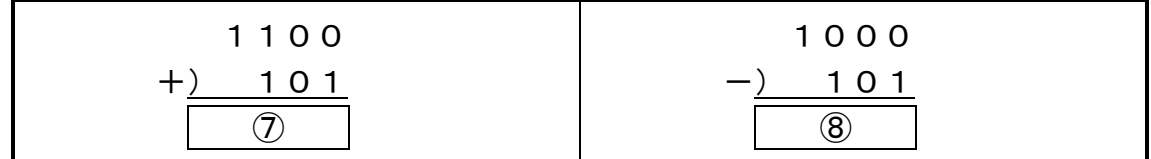

4.次の真理値表で示される論理回路を解答群から選び、記号で答えなさい。

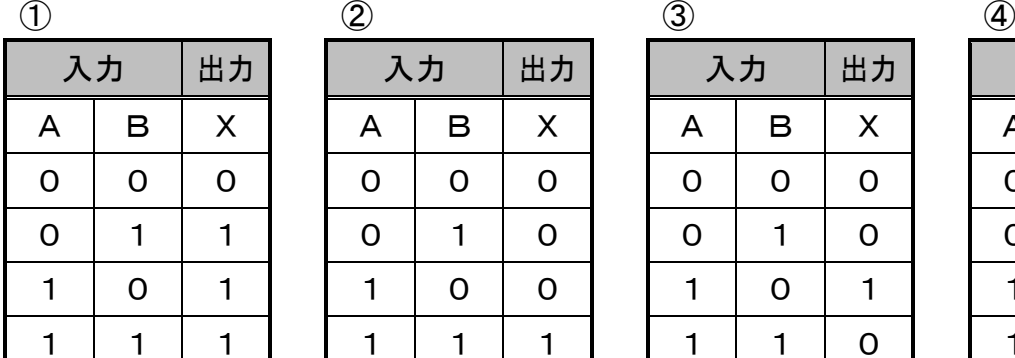

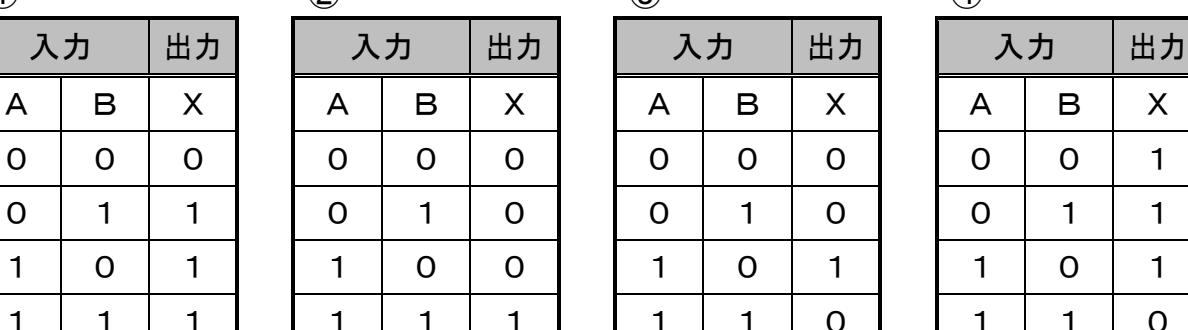

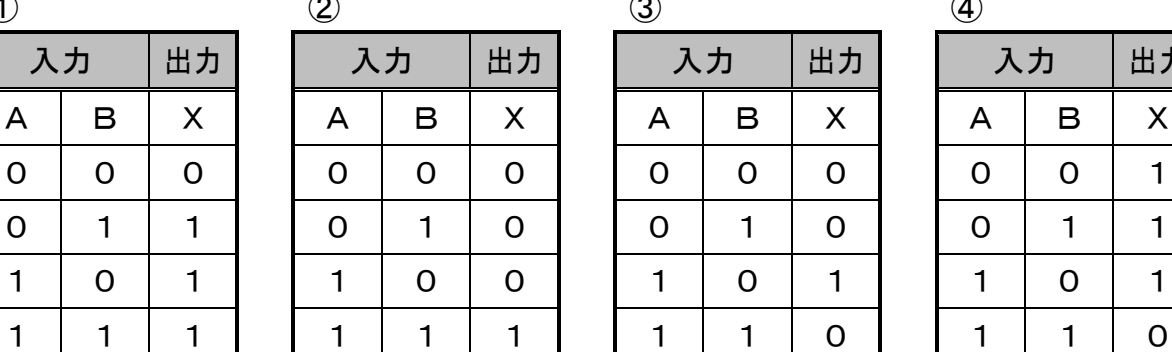

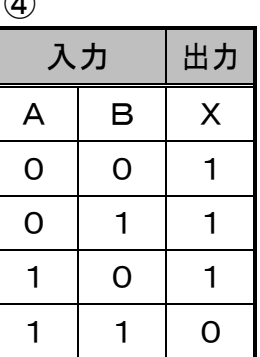

①~④に関する解答群

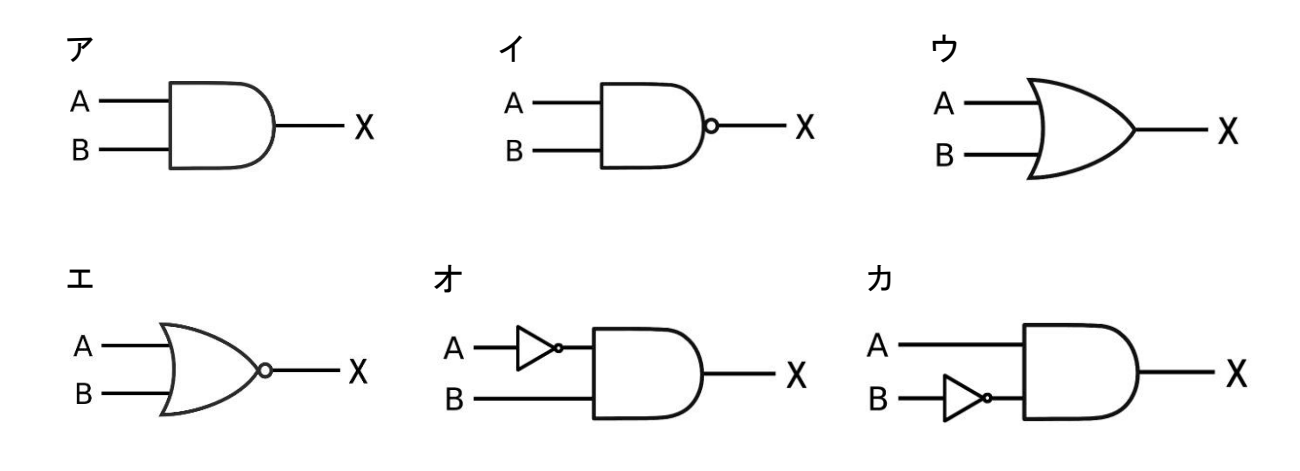

5.次の文は、「アプリケーションソフトウェアの使用方法」について記述したものであ る。各設問の①~⑩に当てはまる最も適当なものを語群から選び答えなさい。 なお、同じ語群を複数回使用してもよい。

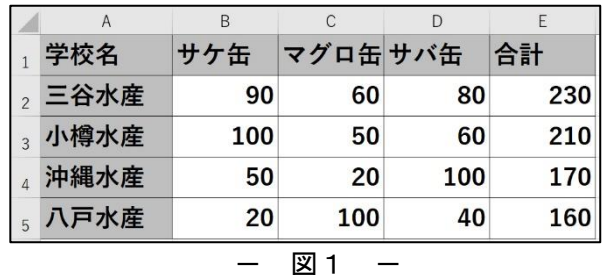

設問1 表計算において、「並び替え」の機能を使います。

図1を、「学校名」を「ふりがな」の五十音順に並べ替える。

#### <操作手順>

1. [ A1:E5 ] の任意のセルを選択し、データタブの( 1) ) ボタンをクリックする。

#### ①に関する語群(ア~キの記号で回答)

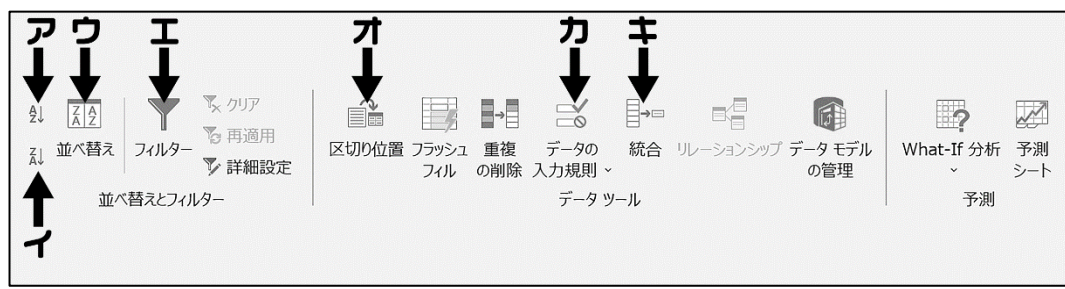

#### -Excel の〔データ〕タブ -

2.〔 並び替え 〕ダイアログボックスで、以下の設定を行う。

- ・最優先されるキー ( ② )
- ・並べ替えのキー ( ③ )
- ・順序 ( ④ )

さらに、( ⑤ )をクリックし「ふりがなを使う」にチェックを入れる。

### ②~⑤に関する語群

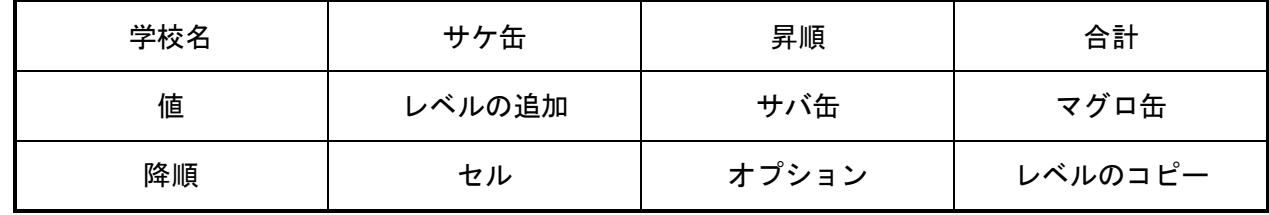

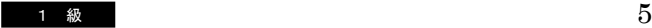

## 設問2 ワードプロセッサ(Word)において、「表内のフォント設定」を行う。

表2

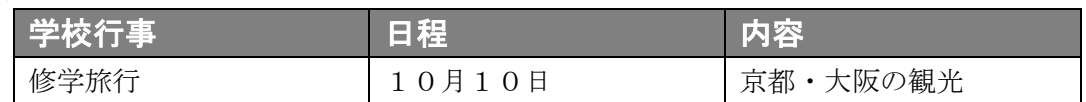

表2のように、1行目の列項目を編集する。

列項目 : MSゴシック、12pt、太字、セルの塗りつぶし、フォントの色(白) 

#### <操作手順>

- 1.1行目を範囲選択して、以下のボタンをクリックする。 「MSゴシック」…( ⑥ )、「12pt」…( ⑦ )、「太字」…( ⑧ )
- 2. 列項目を塗りつぶす。

 1行目を範囲選択したまま、( ⑨ )ボタンを クリックし、「線種とページ罫線と網掛けの設定」を 選択する。

 次に、ダイアログボックス内の〔網かけ〕タブで 〔背景の色〕に任意の色を選択し〔OK〕ボタンを クリックする。

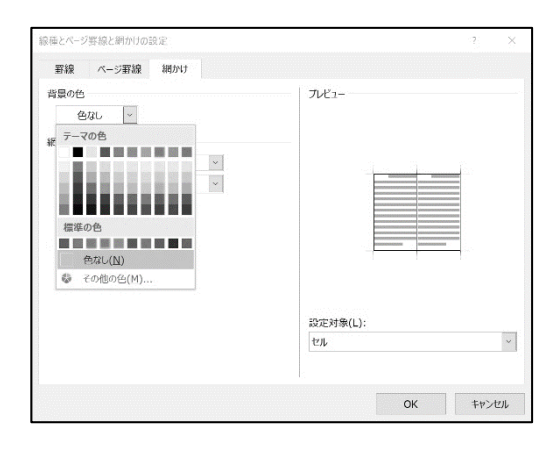

3. 列項目のフォントの色を白にする。

1行目を範囲選択したまま、( 1) ボタンをクリックし、一覧から〔白〕を選択する。

⑥~⑩に関する語群(ア~ナの記号で回答)

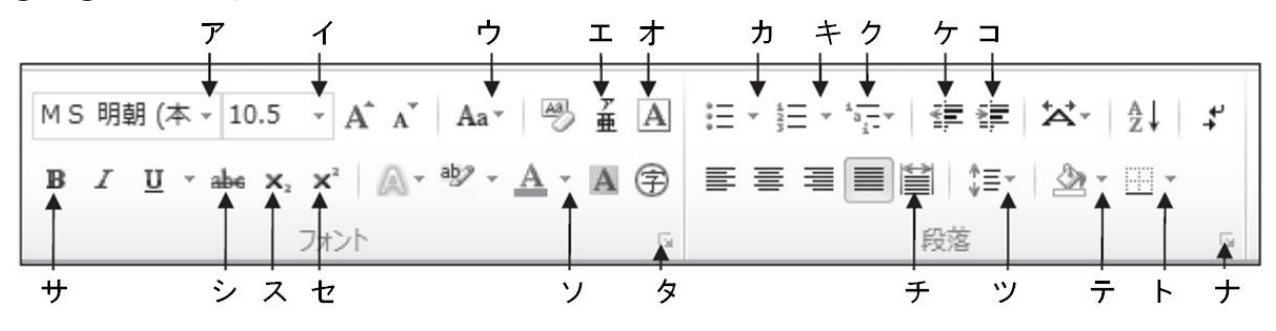

6.次の流れ図に関する各設問に答えなさい。

設問1 次の流れ図は、A商店の販売価格Aと、B商店の販売価格Bを入力し、どちら の商店がいくら安いかを表示するものである。流れ図中の①、②および③、④ に当てはまる適切な組み合わせを記号で選び答えなさい。

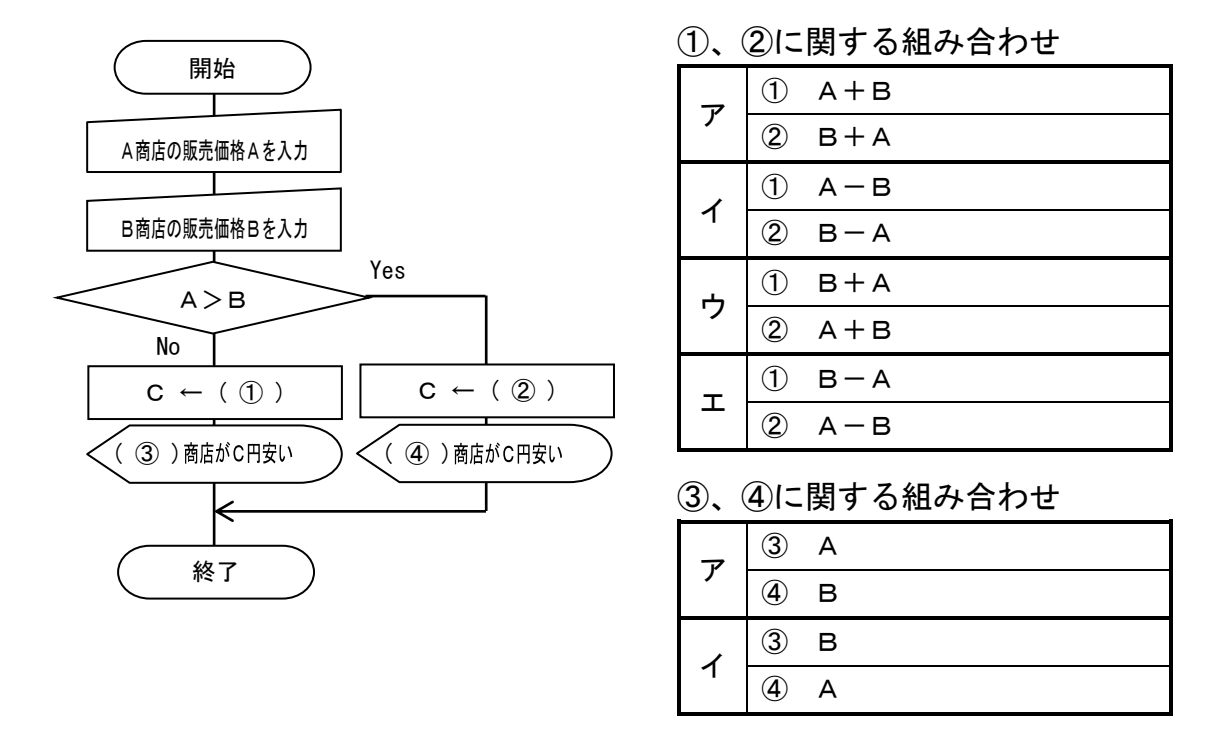

設問2 次の流れ図は、1から入力した値(A)までの合計を計算して結果を表示する ものである。流れ図中の⑤~⑦に当てはまる最も適当なものを語群から選び 答えなさい。なお、入力する値(A)は 100 未満の値とする。

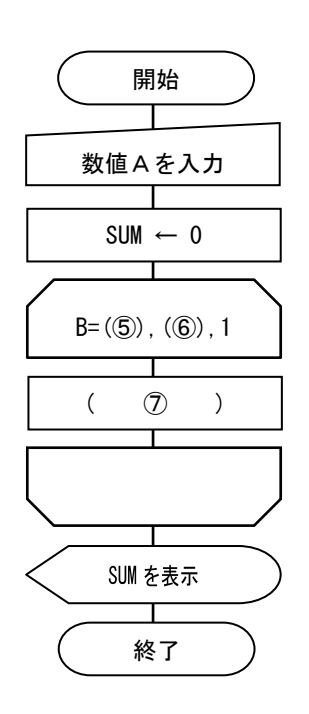

⑤~⑦に関する語群

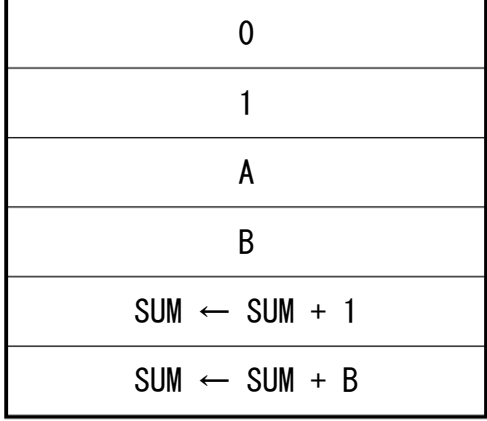

設問3 次の流れ図は、配列 NM[1]~NM[40]に氏名、TEN[1]~TEN[40]にテストの点数が 格納されている。点数が 30 点未満の生徒の氏名を表示し、最後に点数が 30 点 未満の生徒を除いた平均点を表示する流れ図中の⑧~⑫に当てはまる最も適当 なものを語群から選び答えなさい。

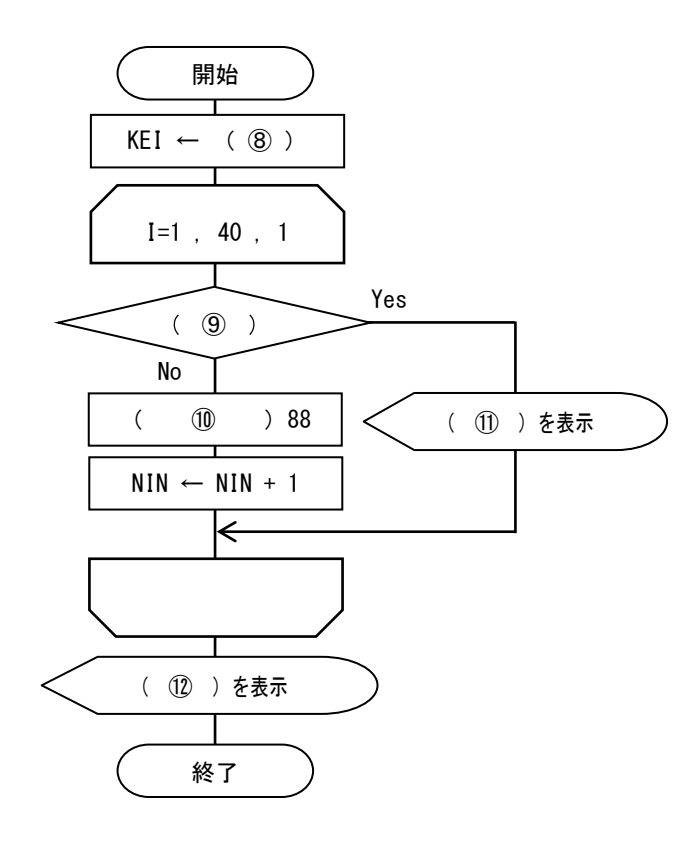

- 変数 KEI … 点数が 30 点以上の 生徒の合計点数
- 変数 NIN … 点数が 30 点以上の 生徒の人数

配列

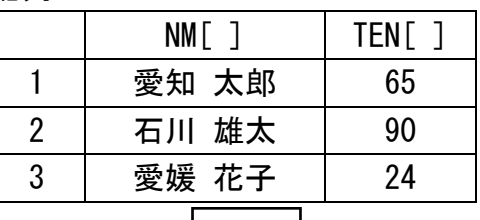

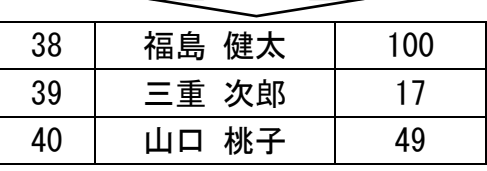

⑧~⑫に関する語群

| 0                             |                               | 40                       |
|-------------------------------|-------------------------------|--------------------------|
| NM[I] < 30                    | TEN[I] < 30                   | NML                      |
| NM[I] > 30                    | TEN[I] > 30                   | TEN[I]                   |
| KEI / NIN                     | $KEI * NIN$                   | NIN                      |
| $NIN \leftarrow NIN + I$      | $I \leftarrow I + 1$          | $KEI \leftarrow KEI + 1$ |
| $NIN \leftarrow NIN + TEN[I]$ | $KEI \leftarrow KEI + TEN[I]$ | $KEI \leftarrow TEN[I]$  |

|7| 次のプログラミングに関する各設問に答えなさい。

- 設問1 次の BASIC プログラムは、値Aを入力すると、1から値Aまでの合計を表示す るものである。プログラム中の①~②に当てはまる最も適当なものを語群から 選び答えなさい。なお入力される値はA>Bとする。
	- 100 Cls 110 SUM=0 120 Input  $"\noplus A=" A"$ 130 For ( ① ) 140 ( ② ) 150 Next 160 Print SUM

①~②に関する語群

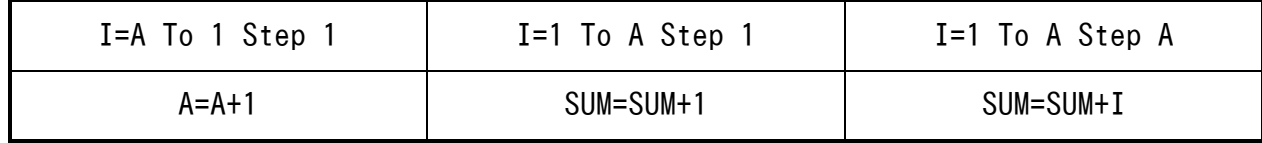

設問2 次の BASIC プログラムは、Data から商品名(NM\$)、価格(KIN)を読み込み、価格 が 300 円以下の商品名をすべて表示し、最後に全商品数と 300 円以下の商品数 を表示するものである。なお Data は何件あるかは定まっておらず、読み込んだ NM\$に"END"と格納されていた場合、Data の終了とする。プログラム中の③~⑤ に当てはまる最も適当なものを語群から選び答えなさい。

100 Cls 110 Kazu1=0 120 Kazu2=0 130 Read NM\$,KIN 140 While(NM\$<>"END") 150 Kazu1=Kazu1+1 160 If ( ③ ) Then 170 Print ( ⑤ ) 180 ( ④ ) 190 End If 200 Read NM\$,KIN 210 WEnd 220 Print "全商品数=";( Kazu1 ) 230 Print "300 円以下の商品数="; ( Kazu2 ) 240 Data "えんぴつ",100,"けしごむ",200,"シャープ",300 250 Data "ふでばこ",550,"ノート",250,"色鉛筆",1200,"END",0

③~⑤に関する語群

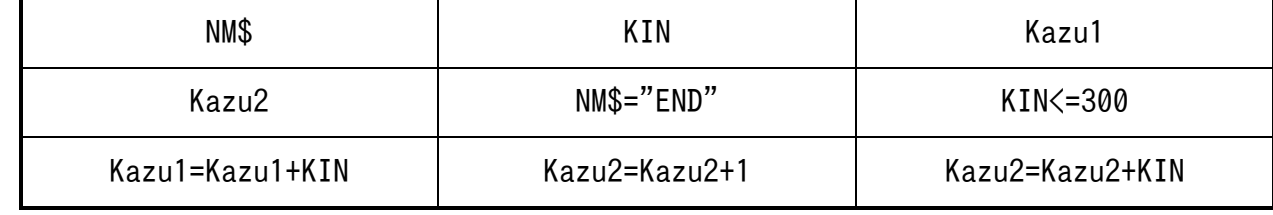

## 8.情報通信ネットワークに関する文章中の①~⑩にあてはまる適切な語句を語群から 選び答えなさい。ただし、同じ番号には同じ語句が入る。

( 1 ) 状につないだケーブルに、すべてのノードを接続する形態を( 1 ) 型と いう。

LANでは、利用者のコンピュータへサービスを提供する役割を持つ( ② )というコ ンピュータを設置することができる。一方、利用者のコンピュータを( 3))といい、 LANを通じて( 2 )の提供するサービスを受けることができる。

企業の支店や学校など、離れた LAN 同士を結合する広域ネットワークを( ④ )とい う。

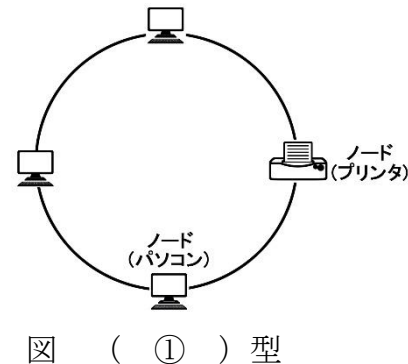

①~④に関する語群

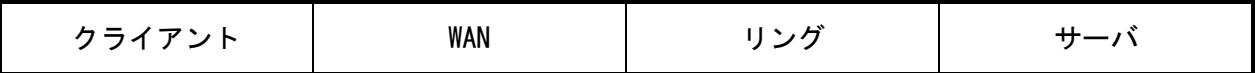

データの盗聴などの不正行為を防ぐため、たとえ第三者が見たとしても、特定の人にし か分からない形にしたものを暗号といい、暗号にすることを暗号化、暗号化された情報を ( ⑤ )、元の情報を( ⑥ )という。また、( ⑤ )を元の( ⑥ )に戻すこ とを( ⑦ )といい、暗号化や( ⑦ )に用いる鍵を暗号鍵という。

( ⑧ )暗号方式は、暗号化と( ⑦ )に同じ暗号鍵を利用する方式である。この 方式の暗号鍵は、特定の送信者と受信者の間でのみ利用できる鍵で、第三者に知られない ように厳重に管理する必要がある( 3) 鍵である。なお、この方式では、通信する相 手ごとに、それぞれ異なる( ⑨ )鍵が必要となるため、複数の相手と通信する場合、 数多くの( ⑨ )鍵を作り、それらを厳重に管理する必要がある。こうした問題を解決 するため、暗号化と( ⑦ )に異なる暗号鍵のペアを利用する。

( ⑩ )暗号方式という方式では、受信側が自分専用の( ⑨ )鍵と( ⑩ )が ペアとなった二つの暗号鍵を作成する。

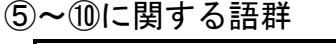

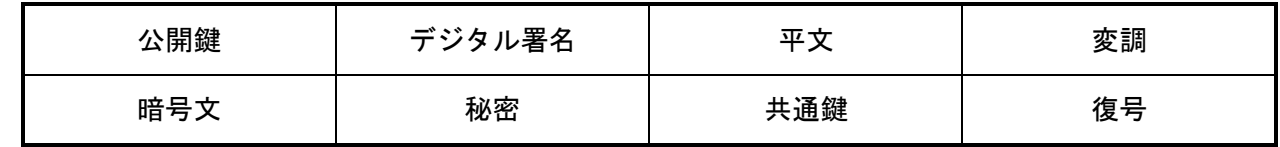

## 9.次の水産の情報システムに関する文章中の①~⑤にあてはまる適切な語句を語群から 選び答えなさい。ただし、同じ番号には同じ語句が入るものとする。

船舶自動識別装置( (1))は船舶の識別符号、種類、位置、針路、速力、航行状態など の情報を自動的に送受信し、船舶相互間及び海岸局との間で情報交換を行うシステムであ る。

( ② )とは、専用の人工衛星から発信される時報データを受信することにより、現 在位置を知ることができるシステムである。

紙海図のデータをもとに、それらを電子化したものを電子海図といい、政府公認の電子 海図を航海用電子海図( ③ )という。航海用電子海図上に、( ① )、ARPA、レーダ などの情報をはじめ、自船の位置情報、針路、速力などの航海情報を表示し、船舶の安全 及び効率的な航行を支援する装置を電子海図情報表示装置( ④ )という。

海難事故の防止には視界の状態に関わらず、視覚、聴覚、通信手段などにより注意深い 見張りを行い、衝突を避けるための行動をとることが必要であるが特に( 6))の確保 が必要である。

①~⑤に関する語群

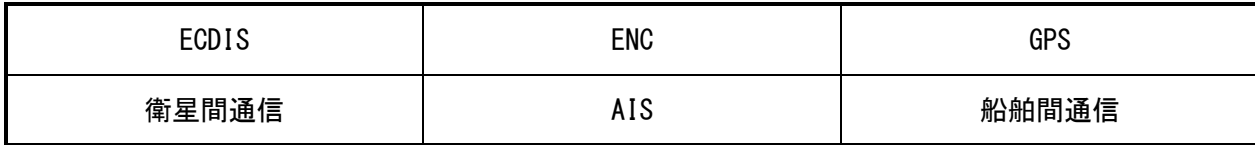